## Vinculação de processos e solicitações 01/14/2025 03:12:59

## **FAQ Article Print**

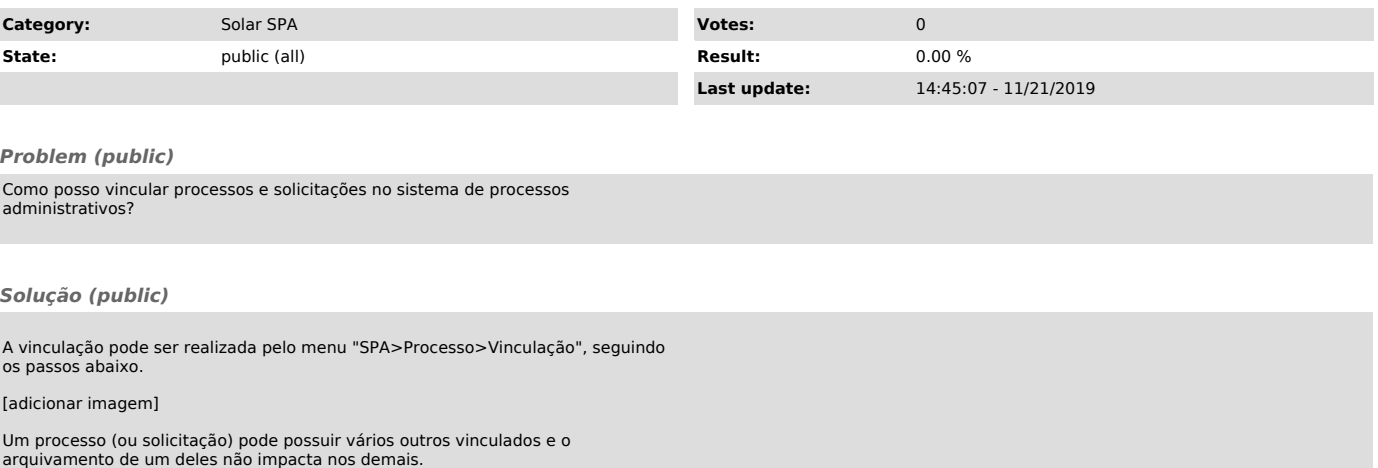

Por exemplo, no caso de um processo "A", uma solicitação "B" e uma solicitação"<br>"C", podemos vincular "A" à "B", "A" à C" e "B" à "C" para que todos possuam<br>uma relação.<br>O processo principal, que for consultado no menu ind

[1] http://solar.treinamento.ufsc.br/cpav/visualizarProcesso.do?processoPK=54838,23080,2017